# How to Guide OSP [Service Request Portal](https://support.uidaho.edu/TDClient/40/Portal/Requests/ServiceDet?ID=789)

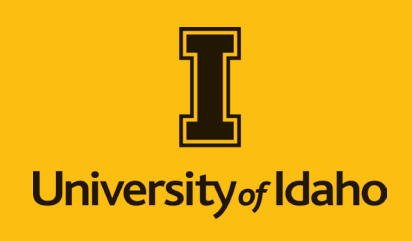

## Welcome to the Office of Sponsored Programs TDX Service Request Portal! How we can help:

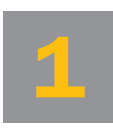

Request assistance from **Programs by using our** the Office of Sponsored

ticketing system, **[Click here.](https://support.uidaho.edu/TDClient/40/Portal/Requests/ServiceCatalog)** 

**PRO TIP:** You can also look for the golden "Request Service" button throughout the OSP website.

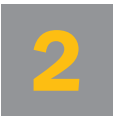

#### Provide basic information

about your request or project using the online form.

**PRO TIP:** For the fastest possible service, fill in as much detail as possible.

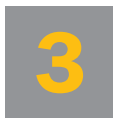

### Reply to UI Support Ticket via email to requests that

come from the UI system, "University of Idaho Support" (tdx-replies@uidaho.edu).

Add tdx-replies@uidaho.edu to your Safe Senders list in Outlook to ensure the messages don't get sent to junk mail.

**PRO TIP:** Follow the link at the bottom of any system email to view more detail on a current ticket, or to review past service requests.

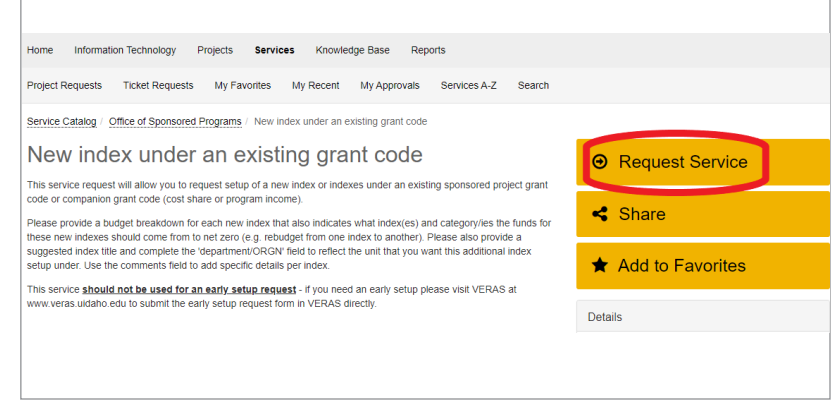

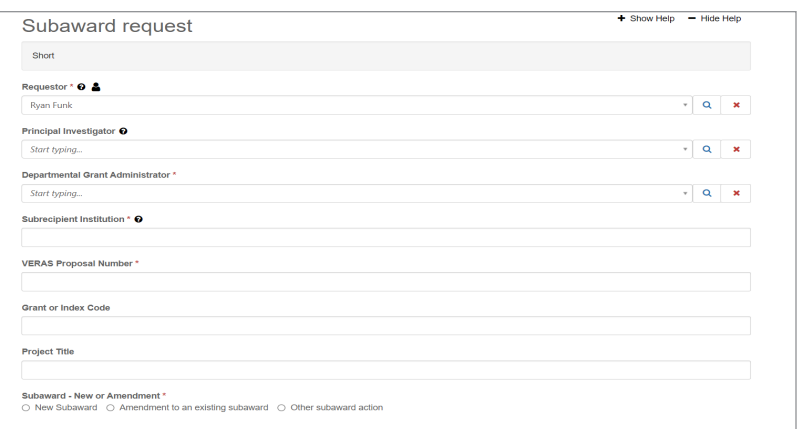

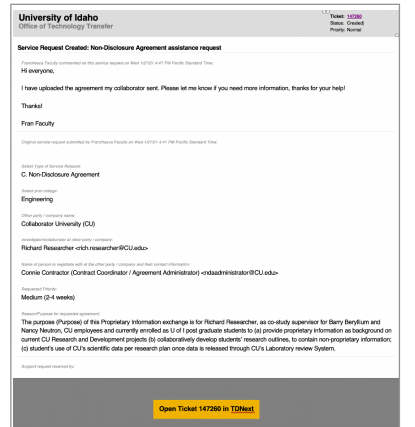

#### **Contacts**

Pre-Award: preaward@uidaho.edu

Post-Award: postaward@uidaho.edu

Contract Review: [osp-contracts@uidah](mailto:ott@uidaho.edu)o.edu